# Package 'ML2Pvae'

May 23, 2022

Type Package

Title Variational Autoencoder Models for IRT Parameter Estimation

Version 1001

Maintainer Geoffrey Converse <converseg@gmail.com>

- Description Based on the work of Curi, Converse, Hajewski, and Oliveira (2019) [<doi:10.1109/IJCNN.2019.8852333>](https://doi.org/10.1109/IJCNN.2019.8852333). This package provides easy-touse functions which create a variational autoencoder (VAE) to be used for parameter estimation in Item Response Theory (IRT) - namely the Multidimensional Logistic 2- Parameter (ML2P) model. To use a neural network as such, nontrivial modifications to the architecture must be made, such as restricting the nonzero weights in the decoder according to some binary matrix Q. The functions in this package allow for straight-forward construction, training, and evaluation so that minimal knowledge of 'tensorflow' or 'keras' is required.
- Note The developer version of 'keras' should be used, rather than the CRAN version. The latter will cause tests to fail on an initial run, but work on subsequent tries. To avoid this, use devtools::install\_github(``rstudio/keras''). The user also must have an installation of 'Python 3'.

License MIT + file LICENSE

Encoding UTF-8

LazyData true

**Imports** keras  $(>= 2.3.0)$ , reticulate  $(>= 1.0)$ , tensorflow  $(>= 2.2.0)$ , tfprobability  $(>= 0.11.0)$ 

RoxygenNote 7.1.1

Suggests knitr, rmarkdown, testthat, R.rsp

VignetteBuilder R.rsp

Depends  $R$  ( $>= 3.6$ )

URL <https://converseg.github.io>

SystemRequirements TensorFlow (https://www.tensorflow.org), Keras (https://keras.io), TensorFlow Probability (https://www.tensorflow.org/probability)

2 . Concluded to the contract of the conclusion of the conclusion of the conclusion of the conclusion of the conclusion of the conclusion of the conclusion of the conclusion of the conclusion of the conclusion of the concl

```
Config/reticulate list( packages = list( list(package = \text{``keras''}, \text{pip} =TRUE), list(package = "tensorflow", pip = TRUE), list(package =
      ``tensorflow-probability'', pip = TRUE) ) )
```
#### NeedsCompilation no

Author Geoffrey Converse [aut, cre, cph], Suely Oliveira [ctb, ths], Mariana Curi [ctb]

Repository CRAN

Date/Publication 2022-05-23 08:02:16 UTC

## R topics documented:

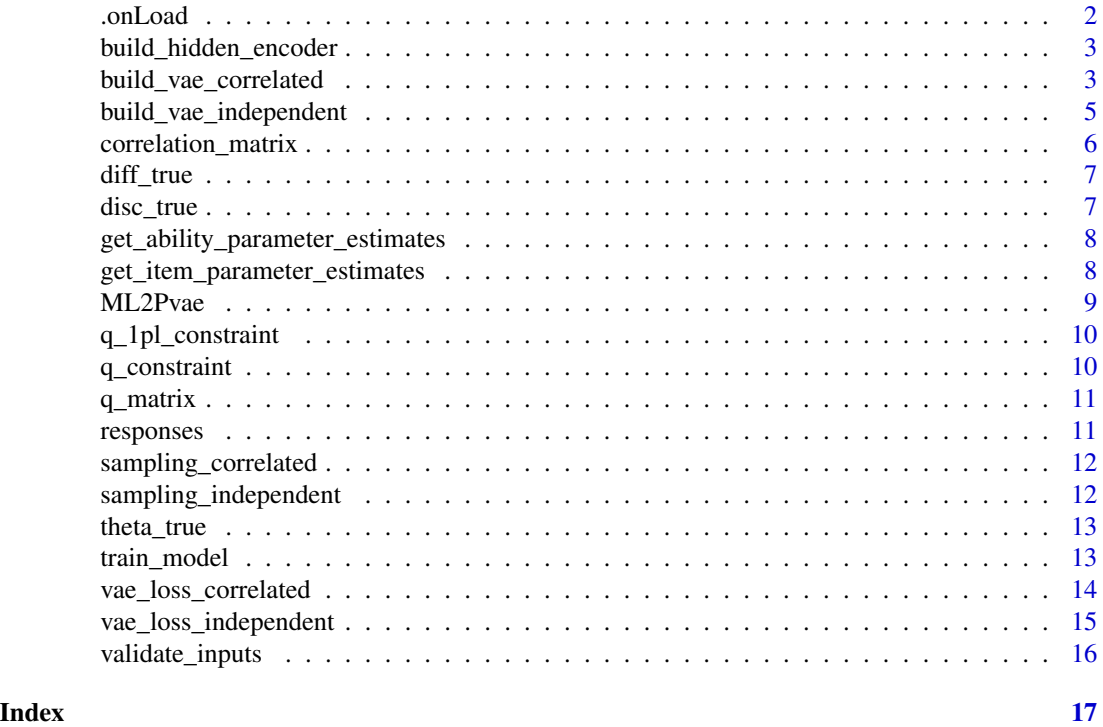

.onLoad *Display a message upon loading package*

#### Description

Display a message upon loading package

#### Usage

.onLoad(libnam, pkgname)

<span id="page-1-0"></span>

#### <span id="page-2-0"></span>Arguments

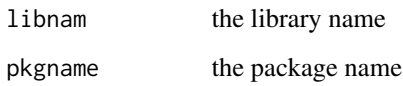

build\_hidden\_encoder *Build the encoder for a VAE*

#### Description

Build the encoder for a VAE

### Usage

```
build_hidden_encoder(
  input_size,
  layers,
  activations = rep("sigmoid", length(layers))
)
```
#### Arguments

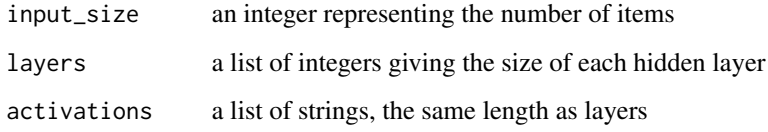

#### Value

two tensors: the input layer to the VAE and the last hidden layer of the encoder

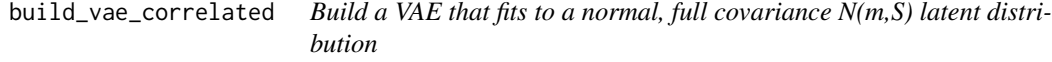

### Description

Build a VAE that fits to a normal, full covariance N(m,S) latent distribution

#### Usage

```
build_vae_correlated(
 num_items,
 num_skills,
 Q_matrix,
 mean_vector = rep(0, num_skills),
 covariance_matrix = diag(num_skills),
 model_type = 2,
 enc_hid_arch = c(ceiling((num_items + num_skills)/2)),
 hid_enc_activations = rep("sigmoid", length(enc_hid_arch)),
 output_activation = "sigmoid",
 kl\_weight = 1,
  learning_rate = 0.001)
```
#### Arguments

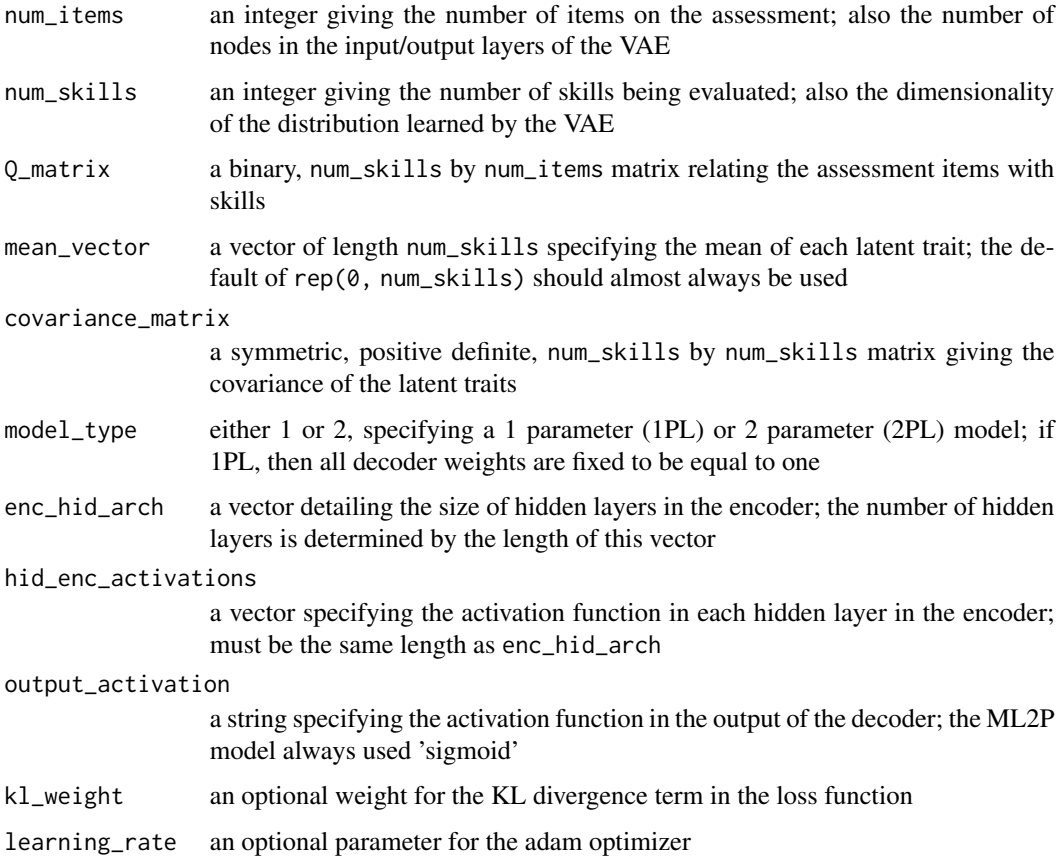

#### Value

returns three keras models: the encoder, decoder, and vae

#### <span id="page-4-0"></span>Examples

```
Q \leq -\text{matrix}(c(1, 0, 1, 1, 0, 1, 1, 0), \text{ nrow} = 2, \text{ ncol} = 4)cov <- matrix(c(.7,.3,.3,1), nrow = 2, ncol = 2)
models <- build_vae_correlated(4, 2, Q,
          mean_vector = c(-0.5, 0), covariance_matrix = cov,
           enc_hid_arch = c(6, 3), hid_enc_activation = c('sigmoid', 'relu'),
           output_activation = 'tanh',
          kl\_weight = 0.1vae <- models[[3]]
```
build\_vae\_independent *Build a VAE that fits to a standard N(0,I) latent distribution with independent latent traits*

#### Description

Build a VAE that fits to a standard  $N(0,I)$  latent distribution with independent latent traits

#### Usage

```
build_vae_independent(
  num_items,
  num_skills,
  Q_matrix,
  model_type = 2,
  enc_hid_arch = c(ceiling((num_items + num_skills)/2)),
  hid_enc_activations = rep("sigmoid", length(enc_hid_arch)),
  output_activation = "sigmoid",
  kl<sub>-</sub>weight = 1,
  learning_rate = 0.001
```
#### Arguments

)

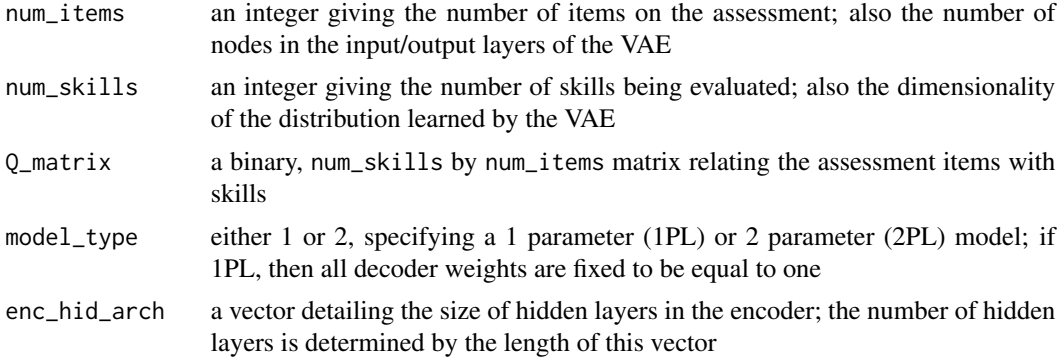

<span id="page-5-0"></span>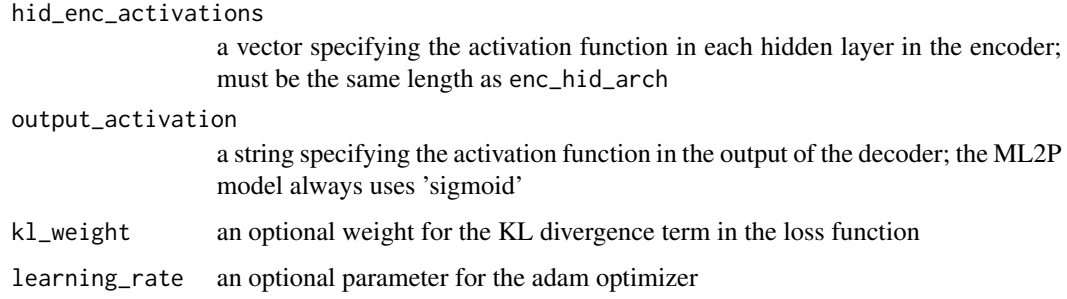

#### Value

returns three keras models: the encoder, decoder, and vae.

#### Examples

```
Q \leq -\text{matrix}(c(1, 0, 1, 1, 0, 1, 1, 0), \text{ nrow} = 2, \text{ ncol} = 4)models <- build_vae_independent(4, 2, Q,
           enc_hid_arch = c(6, 3), hid_enc_activation = c('sigmoid', 'relu'),
           output_activation = 'tanh', kl_weight = 0.1)
models <- build_vae_independent(4, 2, Q)
vae <- models[[3]]
```
correlation\_matrix *Simulated latent abilities correlation matrix*

#### Description

A symmetric positive definite matrix detailing the correlations among three latent traits.

#### Usage

```
correlation_matrix
```
#### Format

A data frame with 3 rows and 3 columns

#### Source

Generated using the python package SciPy

<span id="page-6-0"></span>

Difficulty parameters for an exam with 30 items.

#### Usage

diff\_true

#### Format

A data frame with 30 rows and one column. Each entry corresponds to the true value of a particular difficulty parameter.

#### Source

Each entry is sampled uniformly from  $[-3,3]$ .

disc\_true *Simulated discrimination parameters*

#### Description

Difficulty parameters for an exam of 30 items assessing 3 latent abilities.

#### Usage

disc\_true

#### Format

A data frame with 3 rows and 30 columns. Entry [k,i] represents the discrimination parameter between item i and ability k.

#### Source

Each entry is sampled uniformly from  $[0.25, 1.75]$ . If an entry in q\_matrix.rda is 0, then so is the corresponding entry in disc\_true.rda.

```
get_ability_parameter_estimates
```
*Feed forward response sets through the encoder, which outputs student ability estimates*

#### Description

Feed forward response sets through the encoder, which outputs student ability estimates

#### Usage

get\_ability\_parameter\_estimates(encoder, responses)

#### Arguments

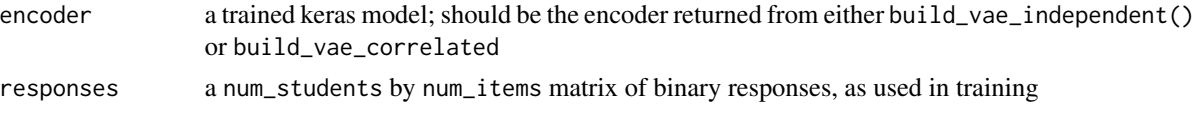

#### Value

a list where the first entry contains student ability estimates and the second entry holds the variance (or covariance matrix) of those estimates

#### Examples

```
data <- matrix(c(1,1,0,0,1,0,1,1,0,1,1,0), nrow = 3, ncol = 4)
Q \leq - matrix(c(1,0,1,1,0,1,1,0), nrow = 2, ncol = 4)
models \le build_vae_independent(4, 2, Q, model_type = 2)
encoder <- models[[1]]
ability_parameter_estimates_variances <- get_ability_parameter_estimates(encoder, data)
student_ability_est <- ability_parameter_estimates_variances[[1]]
```
get\_item\_parameter\_estimates

*Get trainable variables from the decoder, which serve as item parameter estimates.*

#### Description

Get trainable variables from the decoder, which serve as item parameter estimates.

#### Usage

```
get_item_parameter_estimates(decoder, model_type = 2)
```
#### <span id="page-8-0"></span>ML2Pvae 9

#### Arguments

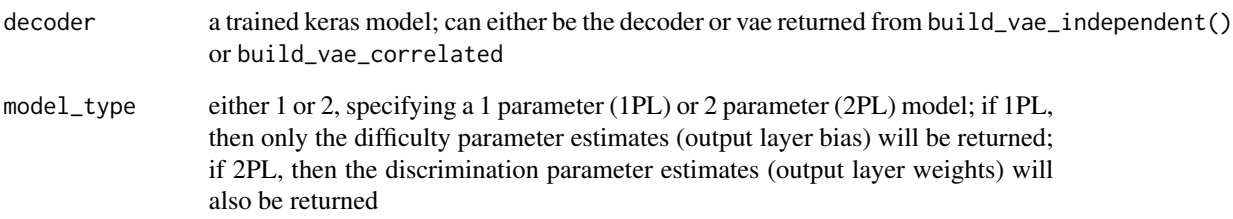

#### Value

a list which contains item parameter estimates; the length of this list is equal to model\_type - the first entry in the list holds the difficulty parameter estimates, and the second entry (if 2PL) contains discrimination parameter estimates

#### Examples

```
Q \leq -\text{matrix}(c(1, 0, 1, 1, 0, 1, 1, 0), \text{ nrow} = 2, \text{ ncol} = 4)models <- build_vae_independent(4, 2, Q, model_type = 2)
decoder <- models[[2]]
item_parameter_estimates <- get_item_parameter_estimates(decoder, model_type = 2)
difficulty_est <- item_parameter_estimates[[1]]
discrimination_est <- item_parameter_estimates[[2]]
```
ML2Pvae *ML2Pvae: A package for creating a VAE whose decoder recovers the parameters of the ML2P model. The encoder can be used to predict the latent skills based on assessment scores.*

#### Description

The ML2Pvae package includes functions which build a VAE with the desired architecture, and fits the latent skills to either a standard normal (independent) distrubution, or a multivariate normal distribution with a full covariance matrix. Based on the work "Interpretable Variational Autoencdoers for Cognitive Models" by Curi, M., Converse, G., Hajewski, J., and Oliveira, S. Found in International Joint Conference on Neural Networks, 2019.

<span id="page-9-0"></span>10 q\_constraint

q\_1pl\_constraint *A custom kernel constraint function that forces nonzero weights to be equal to one, so the VAE will estimate the 1-parameter logistic model. Nonzero weights are determined by the Q matrix.*

#### Description

A custom kernel constraint function that forces nonzero weights to be equal to one, so the VAE will estimate the 1-parameter logistic model. Nonzero weights are determined by the Q matrix.

#### Usage

q\_1pl\_constraint(Q)

#### Arguments

Q a binary matrix of size num\_skills by num\_items

#### Value

returns a function whose parameters match keras kernel constraint format

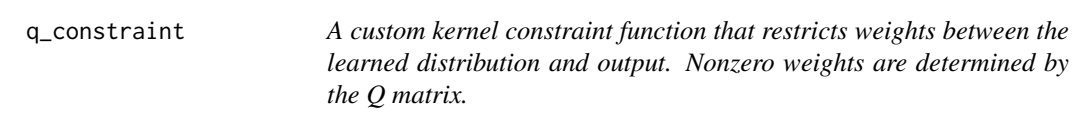

#### Description

A custom kernel constraint function that restricts weights between the learned distribution and output. Nonzero weights are determined by the Q matrix.

#### Usage

q\_constraint(Q)

#### Arguments

Q a binary matrix of size num\_skills by num\_items

#### Value

returns a function whose parameters match keras kernel constraint format

<span id="page-10-0"></span>

The Q-matrix determines the relation between items and abilities.

#### Usage

q\_matrix

#### Format

A data frame with 3 rows and 30 columns. If entry  $[k, i] = 1$ , then item i requires skill k.

#### Source

Generated by sampling each entry from Bernoulli(0.35), but ensures each item assess at least one latent ability

responses *Response data*

#### Description

Simulated response sets for 5000 students on an exam with 30 items.

#### Usage

responses

#### Format

A data frame with 30 columns and 5000 rows. Entry [j, i] is 1 if student j answers item i correctly, and 0 otherwise.

#### Source

Generated by sampling from the probability of student success on a given item according to the ML2P model. Model parameters can be found in diff\_true.rda, disc\_true.rda, and theta\_true.rda. <span id="page-11-0"></span>sampling\_correlated *A reparameterization in order to sample from the learned multivariate normal distribution of the VAE*

#### Description

A reparameterization in order to sample from the learned multivariate normal distribution of the VAE

#### Usage

```
sampling_correlated(arg)
```
#### Arguments

arg a layer of tensors representing the mean and log cholesky transform of the covariance matrix

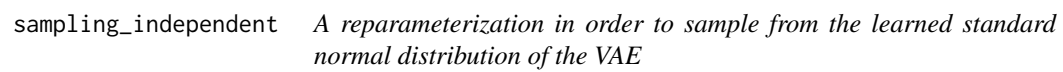

#### Description

A reparameterization in order to sample from the learned standard normal distribution of the VAE

#### Usage

```
sampling_independent(arg)
```
#### Arguments

arg a layer of tensors representing the mean and variance

<span id="page-12-0"></span>

Three correlated ability parameters for 5000 students.

#### Usage

theta\_true

#### Format

A data frame with 5000 rows and 3 columns. Each row represents a particular student's three latent abilities.

#### Source

Generated by sampling from a 3-dimensional multivariate Gaussian distribution with mean 0 and covariance matrix correlation\_matrix.rda.

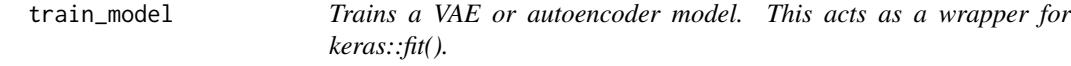

#### Description

Trains a VAE or autoencoder model. This acts as a wrapper for keras::fit().

#### Usage

```
train_model(
  model,
  train_data,
  num_epochs = 10,
  batch\_size = 1,
  validation_split = 0.15,
  shuffle = FALSE,
  verbose = 1\mathcal{E}
```
#### <span id="page-13-0"></span>Arguments

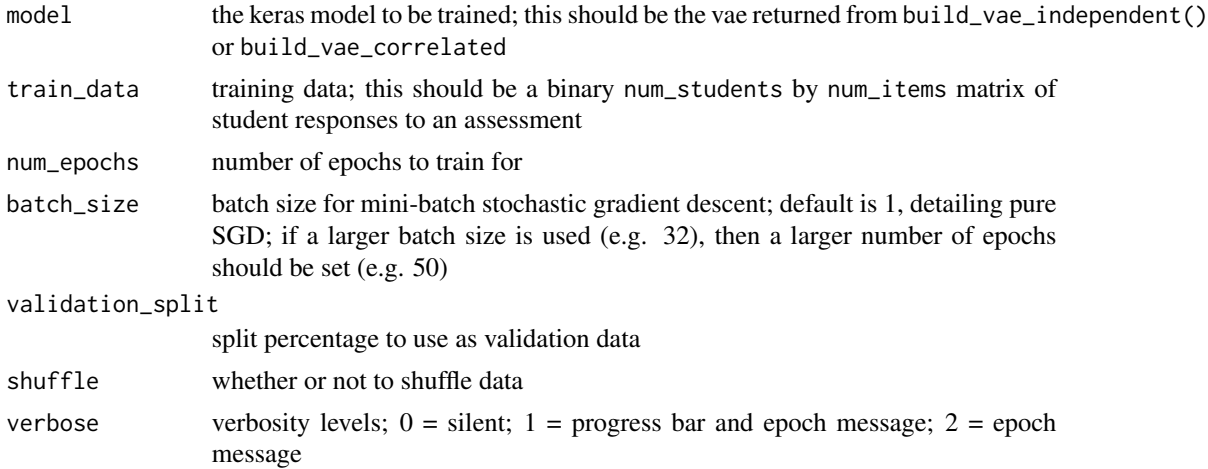

#### Value

a list containing training history; this holds the loss from each epoch which can be plotted

#### Examples

```
data <- matrix(c(1,1,0,0,1,0,1,1,0,1,1,0), nrow = 3, ncol = 4)
Q \leq -\text{matrix}(c(1, 0, 1, 1, 0, 1, 1, 0), \text{ nrow} = 2, \text{ ncol} = 4)models <- build_vae_independent(4, 2, Q)
vae <- models[[3]]
history <- train_model(vae, data, num_epochs = 3, validation_split = 0, verbose = 0)
plot(history)
```
vae\_loss\_correlated *A custom loss function for a VAE learning a multivariate normal distribution with a full covariance matrix*

#### Description

A custom loss function for a VAE learning a multivariate normal distribution with a full covariance matrix

#### Usage

```
vae_loss_correlated(
  encoder,
  inv_skill_cov,
  det_skill_cov,
  skill_mean,
```
<span id="page-14-0"></span>kl\_weight, rec\_dim  $\mathcal{L}$ 

#### Arguments

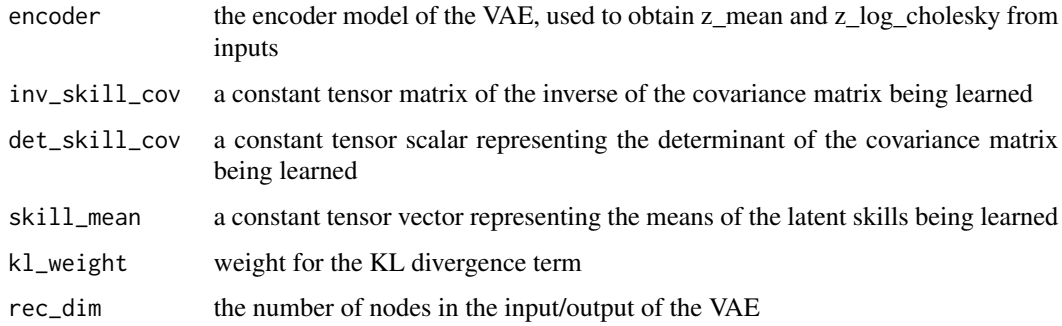

#### Value

returns a function whose parameters match keras loss format

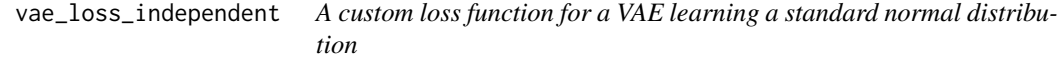

### Description

A custom loss function for a VAE learning a standard normal distribution

#### Usage

```
vae_loss_independent(encoder, kl_weight, rec_dim)
```
#### Arguments

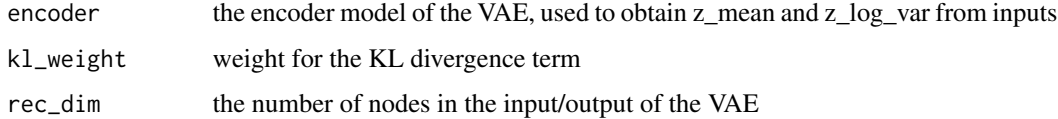

#### Value

returns a function whose parameters match keras loss format

<span id="page-15-0"></span>

Give error messages for invalid inputs in exported functions.

#### Usage

```
validate_inputs(
  num_items,
 num_skills,
 Q_matrix,
 model_type = 2,
 mean_vector = rep(0, num_skills),
  covariance_matrix = diag(num_skills),
  enc_hid_arch = c(ceiling((num_items + num_skills)/2)),
 hid_enc_activations = rep("sigmoid", length(enc_hid_arch)),
  output_activation = "sigmoid",
 kl\_weight = 1,
  learning_rate = 0.001
)
```
#### Arguments

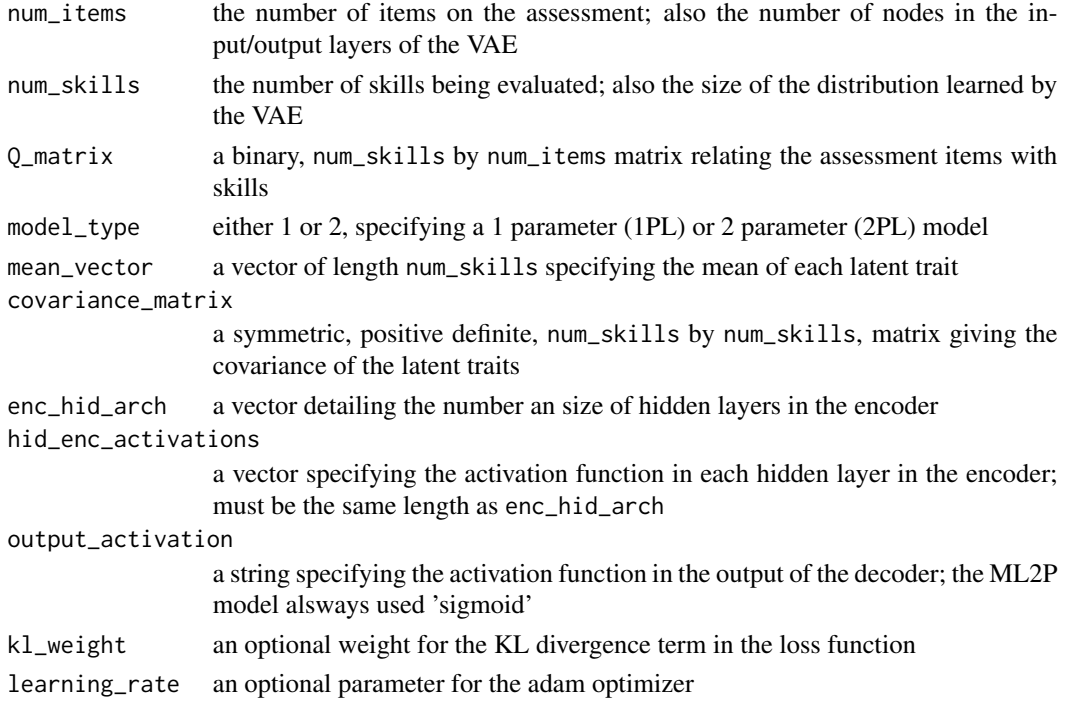

# <span id="page-16-0"></span>Index

```
∗ datasets
    correlation_matrix, 6
    diff_true, 7
    disc_true, 7
    q_matrix, 11
    responses, 11
    theta_true, 13
.onLoad, 2
build_hidden_encoder, 3
build_vae_correlated, 3
build_vae_independent, 5
correlation_matrix, 6
diff_true, 7
disc_true, 7
get_ability_parameter_estimates, 8
get_item_parameter_estimates, 8
ML2Pvae, 9
q_1pl_constraint, 10
q_constraint, 10
q_matrix, 11
responses, 11
sampling_correlated, 12
sampling_independent, 12
theta_true, 13
train_model, 13
vae_loss_correlated, 14
vae_loss_independent, 15
validate_inputs, 16
```